Classe 3 A Liceo Scientifico A. Bertolucci

## Davvero la gittata massima si ottiene con un

# angolo di 45 gradi?

Riflessione teorico-pratica sulle limitazioni del modello parabolico

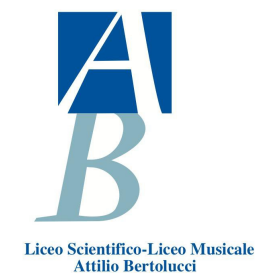

#### Redazione editoriale:

- Coordinamento redazionale: prof.ssa Silvia Monica
- Redazione, composizione e impaginazione: Luca Cantoni, Eugenio Tanzi Cattabianchi
- Correzione di bozze: prof.ssa Silvia Monica, Luca Cantoni (Conclusione)

#### Contributi:

- Stesura delle aperture: Lorenzo Porti
- Stesura Capitolo 1: Francesco Feher, Alessandro Ungari
- Stesura Capitolo 2: Massimo Buzzi, Alessandro Del Bono
- Stesura Capitolo 3: Alessia Alinovi, Gianluca Palù
- Stesura Capitolo 4: Virginia Alberini, Giorgia Montis
- Stesura Capitolo 5: Leonardo Ferrari, Davide Petrolini
- Stesura Capitolo 6: Filippo Bertini, Salvatore Brunelli, Lucio Alberto Monti, Rocco Pelosi
- Stesura delle conclusioni: Luca Grignaffini
- Raccolta e stesura Bibliografia e Sitografia: Luca Grignaffini, Lorenzo Porti
- Rilettura e correzione finale: prof.ssa Silvia Monica, Massimo Buzzi, Alessandro Del Bono, Leonardo Ferrari, Giorgia Montis, Davide Petrolini
- Diario dei lavori a cura di: Virginia Alberini, Alessandro Del Bono

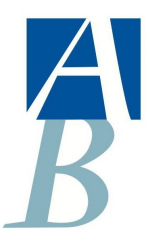

Liceo Attilio Bertolucci Editore ISBN 9788898952014

# Indice

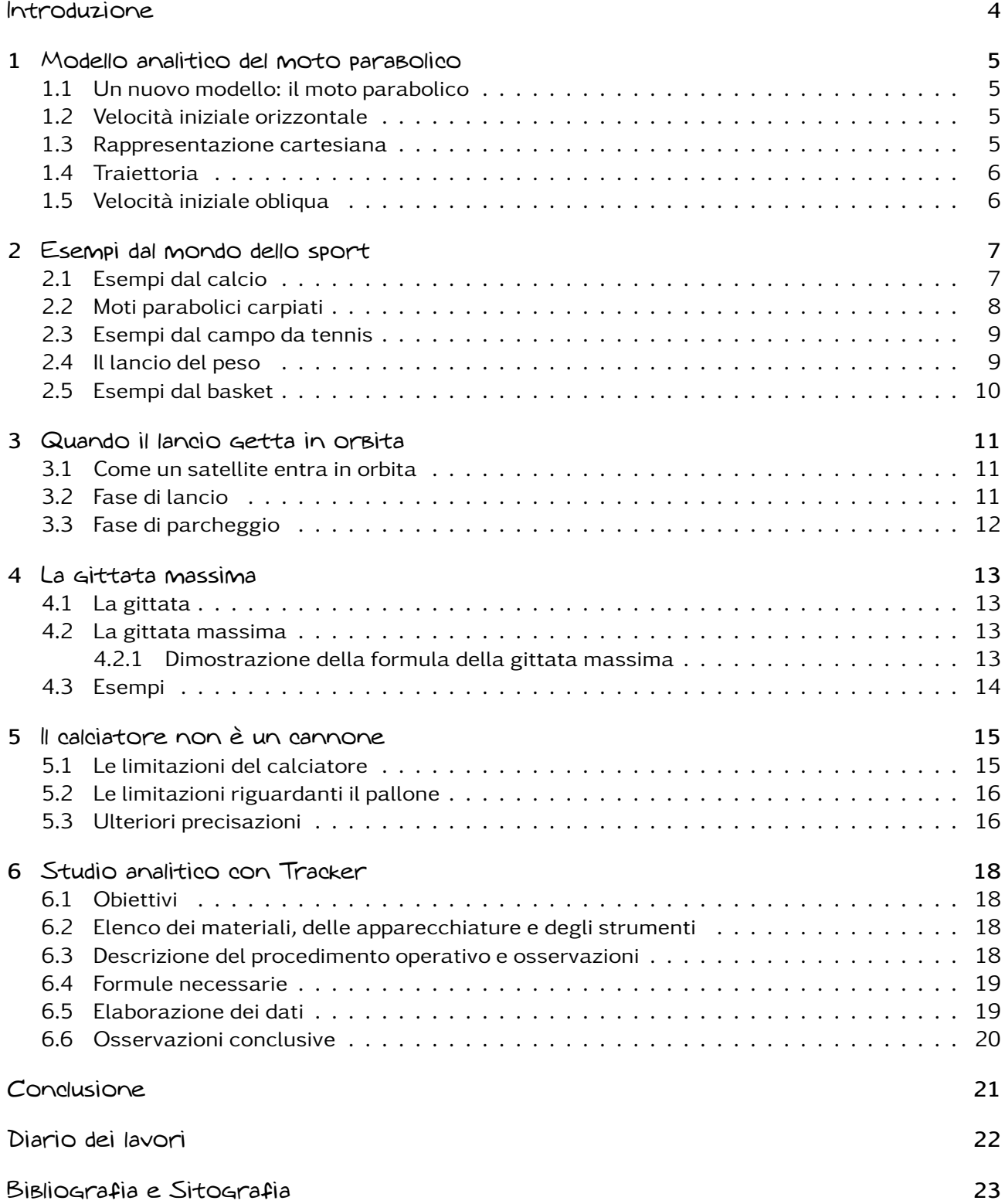

# <span id="page-3-0"></span>Introduzione

 $\mathbf U$ n pallone calciato in rete, il lancio di un satellite in orbita... Quando si può utilizzare il modello  $\overline{\mathcal{A}}$  del moto parabolico? In questa trattazione ci poniamo l'obiettivo di comprendere e approfondire le caratteristiche e le proprietà di questo moto esaminandole in modo accurato. Abbiamo iniziato con un introduzione generale sul moto parabolico analizzandolo in ogni suo aspetto, abbiamo fissato i limiti in cui esso vale, abbiamo osservato esempi pratici prendendoli da filmati e altri elaborati da noi prodotti. Per svolgere questo lavoro ci siamo divisi in coppie e ogni coppia ha approfondito un aspetto del moto parabolico, insomma un grande lavoro di squadra.

## <span id="page-4-0"></span>Modello analitico del moto parabolico

#### <span id="page-4-1"></span>1.1 Un nuovo modello: il moto parabolico

In questo modello (moto parabolico o "moto del proiettile"), viene trascurato l'attrito con l'aria e si considera l'oggetto come un punto materiale.

#### <span id="page-4-2"></span>1.2 Velocità iniziale orizzontale

Se colpiamo la pallina da tennis con una racchetta, noteremo che l'unica forza che agisce è il suo peso, e per il secondo principio della dinamica  $\vec{a} = \vec{g}$  rivolta verso il basso.

Inoltre, poiché non vi è alcuna accelerazione orizzontale ed esiste invece un'accelerazione verticale costante, il moto di un oggetto lanciato in orizzontale è dato dalla sovrapposizione di un moto rettilineo uniforme orizzontale e un moto rettilineo uniformemente accelerato verticale.

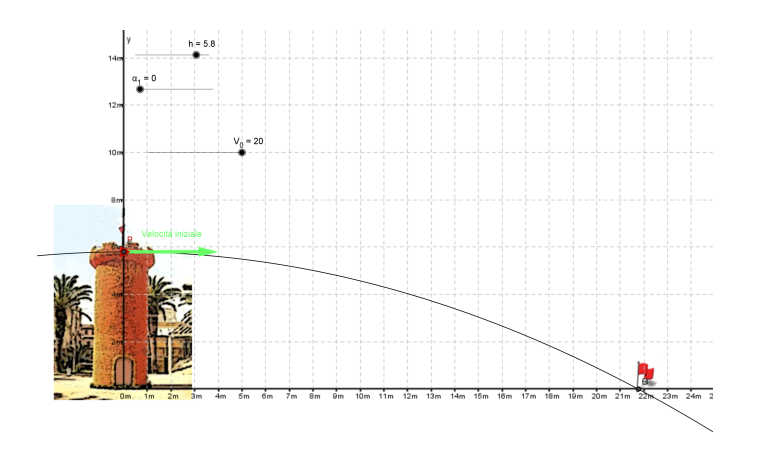

Figura 1.1: Moto parabolico con velocità iniziale orizzontale

#### <span id="page-4-3"></span>1.3 Rappresentazione cartesiana

Prendiamo come punto di partenza l'origine degli assi coordinati e  $t = 0$ : le coordinate x e y sono date da

$$
x = v_0 t
$$
 e  $y = -\frac{1}{2}gt^2$ .

Per ottenere la traiettoria isoliamo nelle equazioni t, risultando così:

$$
t=\frac{x}{v_0}
$$
 e  $y=-\frac{1}{2}\frac{g}{v_0^2}x^2$ .

#### <span id="page-5-0"></span>1.4 Traiettoria

La traiettoria di un oggetto lanciato in orizzontale è una parabola con il vertice nel punto di lancio.

#### <span id="page-5-1"></span>1.5 Velocità iniziale obliqua

Consideriamo invece una palla da basket lanciata verso il canestro. Il vettore  $\vec{v}_0$  può essere scomposto in  $\vec{v}_x$  e  $\vec{v}_y$  che indicano le componenti orizzontali e verticali del moto. Con un procedimento analogo a quello utilizzato per il moto parabolico con velocità iniziale orizzontale si ricava (tramite il teorema di Pitagora) la curva

$$
y = \frac{v_x}{v_y} x - \frac{1}{2} \frac{g}{v_x^2} x^2.
$$

Questa volta il vertice della parabola non è nel punto di lancio ma ha precise coordinate:

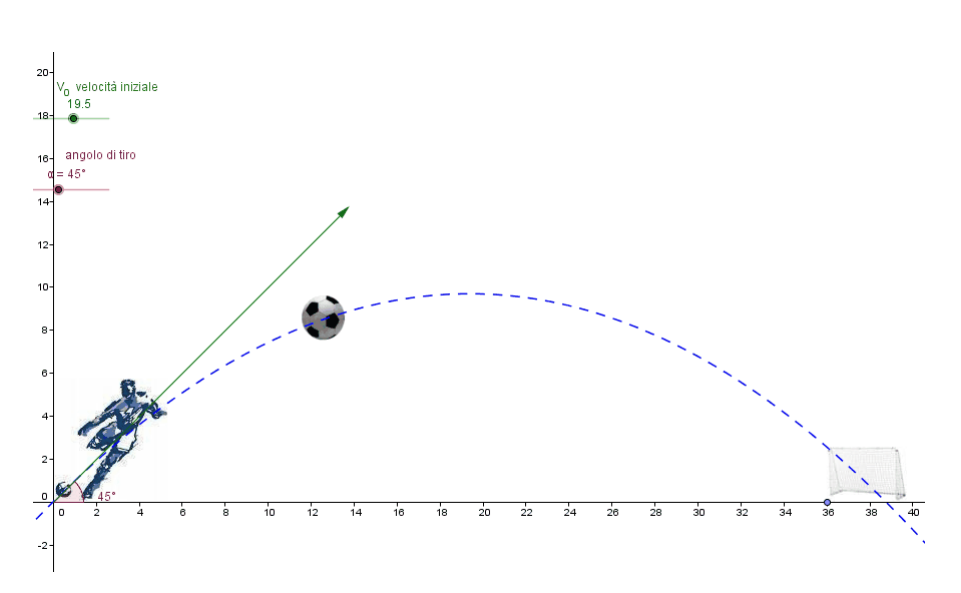

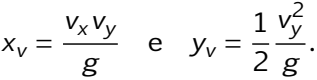

Figura 1.2: Moto parabolico con velocità iniziale obliqua

# <span id="page-6-0"></span>Esempi dal mondo dello sport

### <span id="page-6-1"></span>2.1 Esempi dal calcio

Nell'immagine [Figura 2.1] è possibile osservare un esempio (forse il più popolare) di moto parabolico. Nei calci di punizione al limite dell'area, infatti, il calciatore colpisce la palla in modo tale da farle superare la barriera per poi riabbassarsi appena in tempo per finire in rete. La traiettoria del pallone è quindi una parabola che ha il suo vertice all'incirca sopra la testa dei giocatori in barriera.

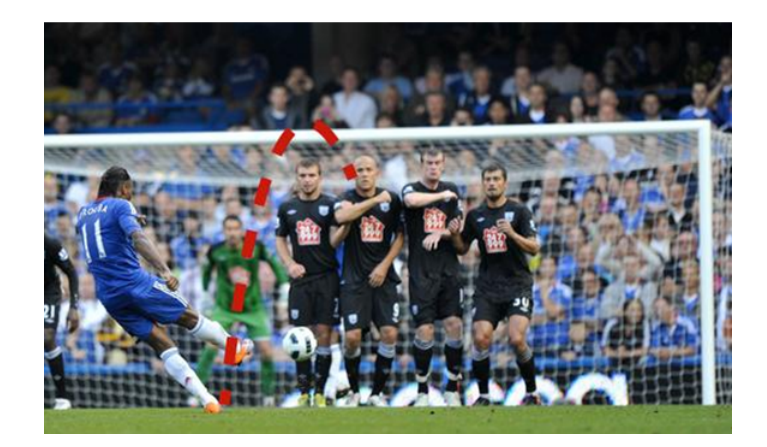

Figura 2.1: Dieder Drogba batte una punizione dal limite dell'area

Un altro esempio di moto parabolico, famosissimo nel mondo del calcio, è il cosiddetto "cucchiaio" di Francesco Totti [Figura 2.2], grazie al quale, nel 2006, superammo l'Australia agli ottavi di finale. In questo caso, però, la traiettoria parabolica del tiro non serve a superare la barriera, ma il portiere stesso.

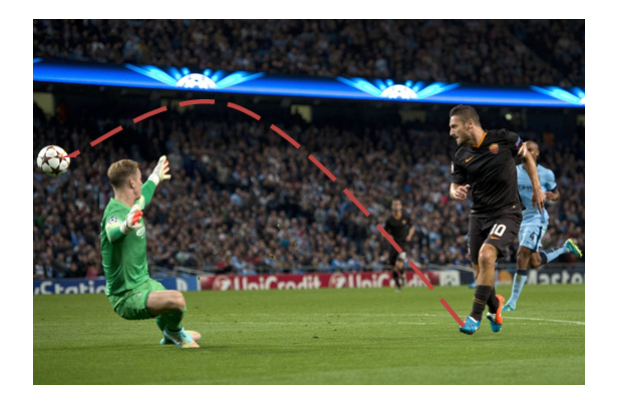

Figura 2.2: Francesco Totti segna il goal del pareggio in Manchester City-Roma del 30/9/14

Prendiamo in considerazione un ultimo esempio relativo al mondo calcistico: una punizione di Andrea Pirlo [Figura 2.3]. In questo caso non si tratta però più di un esempio di moto parabolico: le "maledette" di Pirlo hanno infatti la caratteristica di far abbassare il pallone molto velocemente. In questo modo la traiettoria del pallone risulta imprevedibile e il portiere avversario rimane senza scampo. Proprio grazie al fatto che la traiettoria del pallone non è una vera e propria parabola, i tiri di Pirlo risultano fantastici e imparabili.

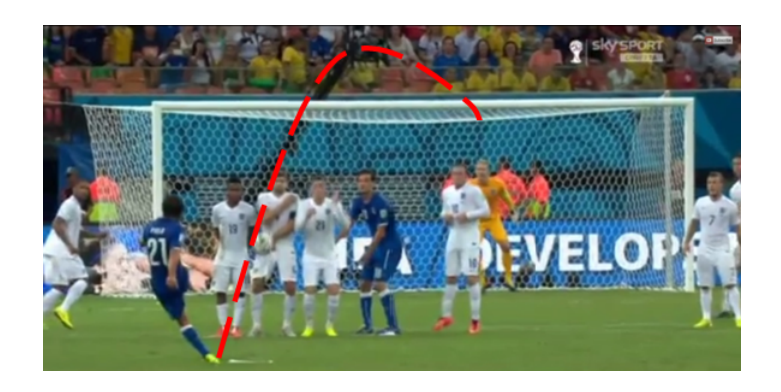

Figura 2.3: Andrea Pirlo sfiora il terzo goal italiano nella partita Inghilterra-Italia del Mondiale 2014

Nel video al link seguente è possibile osservare la particolare traiettoria che compie il pallone nella punizioni di Pirlo [► https://www.youtube.com/watch?v=qfrfA670BmY].

### <span id="page-7-0"></span>2.2 Moti parabolici carpiati

Un altro esempio particolare di moto parabolico nel mondo sportivo è il tuffo acrobatico [Figura 2.4A]. In questo caso infatti il moto del tuffatore non si può considerare parabolico, poiché l'oggetto compie delle acrobazie durante la caduta: ruota su se stesso, compie degli avvitamenti, ecc. Se però studiamo la traiettoria del centro di massa del tuffatore [Figura 2.4B] possiamo osservare un vero e proprio moto parabolico, in cui il punto di partenza e il punto di contatto tra il tuffatore e la superficie dell'acqua non hanno la stessa altezza.

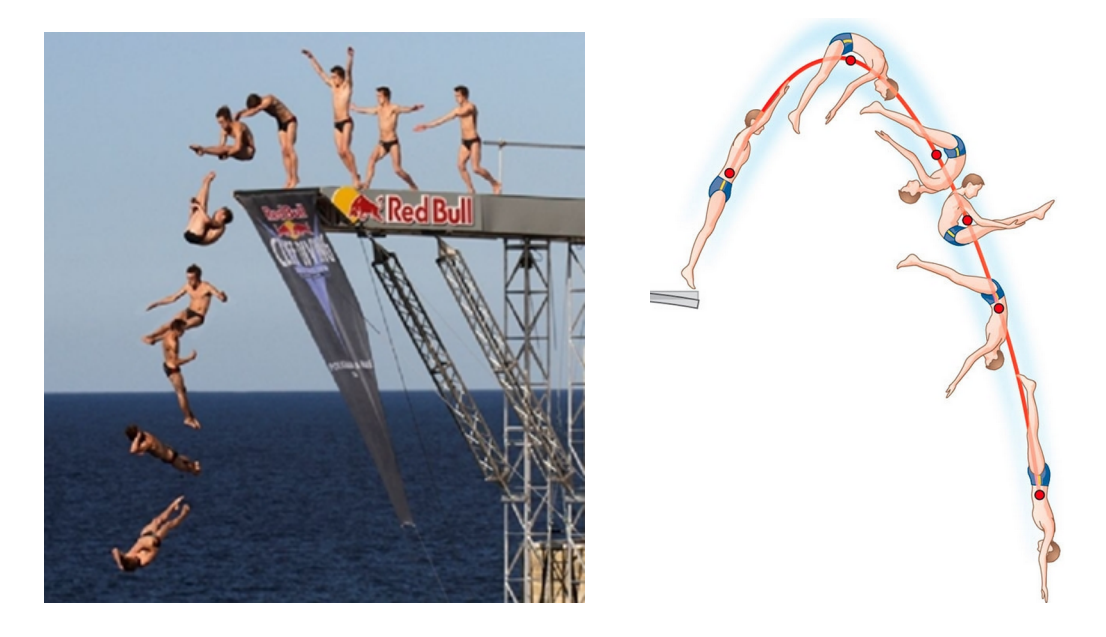

Figura 2.4: A) Sequenza del tuffo acrobatico. B)Traiettoria del moto del centro di massa del tuffatore.

### <span id="page-8-0"></span>2.3 Esempi dal campo da tennis

Un altro esempio di moto parabolico presente nel tennis si può notare nei cosiddetti colpi "da fondo" in cui la pallina viene colpita dall'alto verso il basso per farle sorpassare la rete e, grazie anche alla rotazione impressa su di essa, farla rimbalzare molto in alto. In questo caso il vertice della parabola è solitamente un po' più avanzato rispetto alla rete poiché, grazie alla rotazione della pallina, questa scenderà un po' più velocemente e non uscirà dal campo.

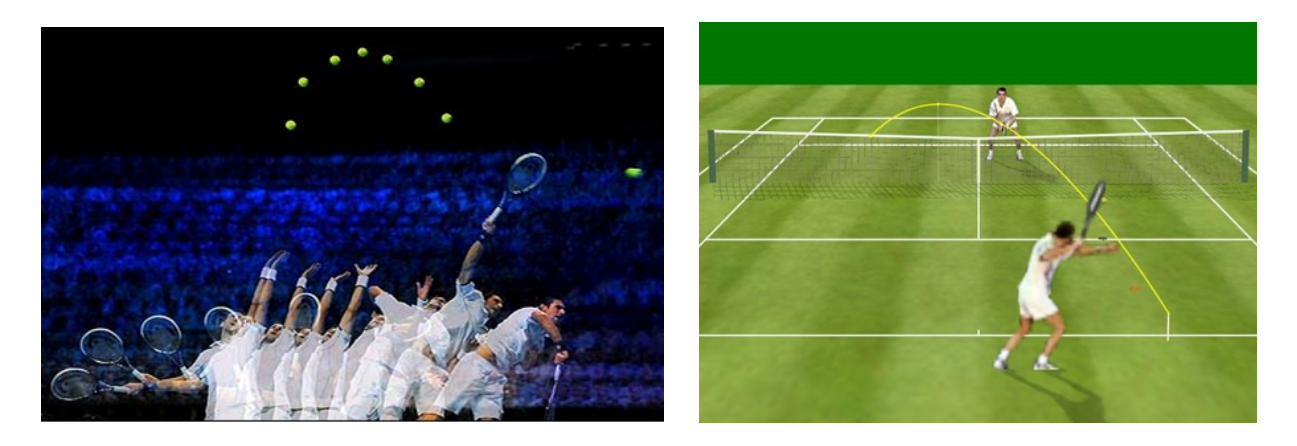

Figura 2.5: A) Novak Djokovic alla battuta. B)Traiettoria di una pallina da tennis in un colpo dal fondo.

Nella figura 2.5A possiamo notare il moto quasi parabolico compiuto dalla pallina quando Novak Djokovic la alza sopra la testa per poi andare a servire.

Nel video al link seguente si può osservare molto chiaramente la traiettoria parabolica che segue la pallina da tennis nello scambio tra due grandi campioni. Federer, inoltre, stupisce il pubblico con uno straordinario colpo da maestro [► <https://www.youtube.com/watch?v=dZtKqwnQs6w>].

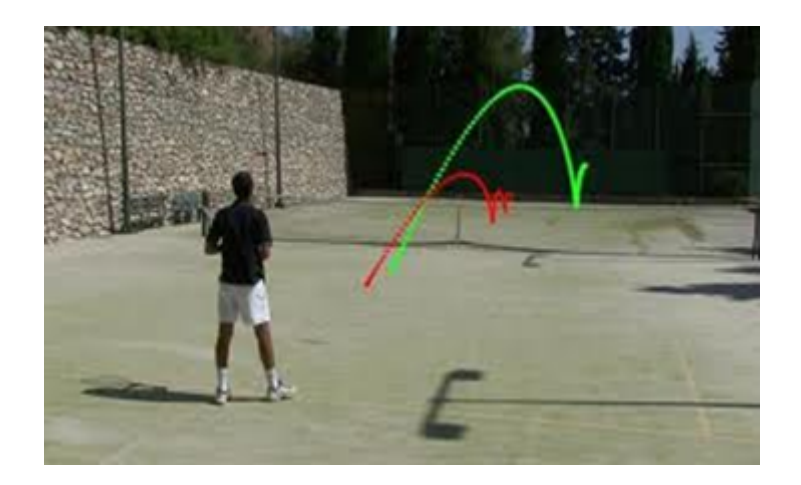

Figura 2.6: Traiettoria del moto della pallina da tennis in un lob (pallonetto)

Sempre considerato un colpo "da fondo", ma utilizzato raramente, è il lob o pallonetto [Figura 2.6]. Questo colpo ha lo scopo di superare una persona che è molto vicino alla rete e perciò sarà più alto rispetto agli altri e questa volta il vertice sarà quasi esattamente sulla linea della rete.

#### <span id="page-8-1"></span>2.4 Il lancio del peso

Nel getto del peso, l'oggetto lanciato si muove di moto parabolico, dato che è l'unione dei moti:

- uniforme con velocità obliqua della spinta dell'atleta;
- uniformemente accelerato dell'azione della forza di gravità che agisce sull'oggetto.

Più è potente l'atleta, maggiore sarà la gittata.

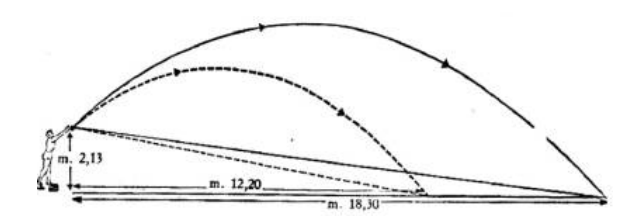

Figura 2.7: Traiettoria del moto della palla nel lancio del peso

### <span id="page-9-0"></span>2.5 Esempi dal basket

Uno degli sport senz'altro più famosi in cui si può notare questo moto parabolico è il basket, poiché il giocatore deve cercare di tirare una palla in un canestro posto più in alto di lui e perciò la traiettoria della palla si otterrà - come già illustrato - dall'unione di due moti, ovvero quello uniforme con velocità obliqua, per far salire la palla, e quello uniformemente accelerato verso il basso della forza di gravità.

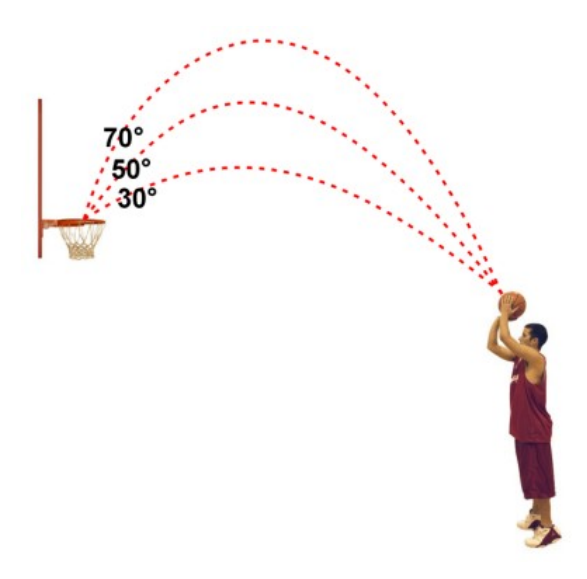

Figura 2.8: Traiettoria del moto della palla in un tiro a canestro

## <span id="page-10-0"></span>Quando il lancio getta in orbita

Pensiamo idealmente di essere sulla cima di una montagna molto alta e di avere un cannone che spara in orizzontale. Più grande è la velocità iniziale più il proiettile atterrerà lontano dalla montagna, fino a che ad un certo punto il proiettile non atterrerà più.

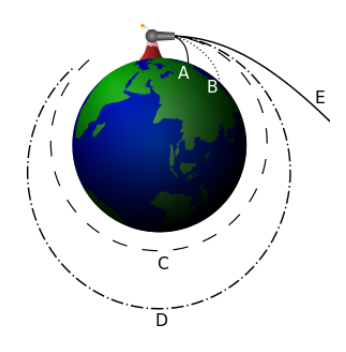

Nel primo tiro la traiettoria è molto incurvata. Ripetendo il lancio con velocità sempre crescenti si osserverà che la traiettoria sarà caratterizzata da una curvatura sempre minore ed il proiettile cadrà sempre più lontano.

Una volta raggiunta una velocità sufficiente esso continuerà a cadere seguendo una traiettoria la cui curvatura corrisponde a quella della superficie terrestre e non toccherà più il terreno: sarà entrato in orbita.

È come se tutta la massa fosse concentrata in un unico punto materiale posto nel baricentro del pianeta stesso. Per calcolare la velocità del satellite è possibile considerare una traiettoria circolare: in questo caso la forza di gravità si identifica con la forza centripeta che determina il moto circolare uniforme.

#### <span id="page-10-1"></span>3.1 Come un satellite entra in orbita

La messa in orbita di un satellite artificiale (corpo che viene indotto a ruotare intorno alla Terra) può essere schematizzata in due fasi: la fase di lancio e la fase di parcheggio.

### <span id="page-10-2"></span>3.2 Fase di lancio

Per permettere l'entrata in orbita è necessario fornire al mezzo l'energia necessaria per raggiungere la quota voluta. Per provvedere a questo il satellite viene accompagnato da un razzo che lo trasporta fuori dalla atmosfera terrestre, il motore a razzo di cui usufruisce il mezzo basa il suo funzionamento sul principio di azione e reazione, ovvero crea una spinta verso l'alto ottenuta dai gas di scarico rilasciati verso il basso, prodotti da una miscela esplosiva composta di combustibile mescolato ad

ossigeno. È proprio questa reazione che viene utilizzata per imprimere al veicolo spaziale la velocità necessaria a raggiungere la quota dell'orbita. Se i satelliti venissero lanciati semplicemente verso l'alto dopo del tempo ricadrebbero a meno che non superino la velocità di fuga, in questo caso si dirigerebbero verso lo "spazio profondo" e andrebbero dispersi senza mantenere un orbita.

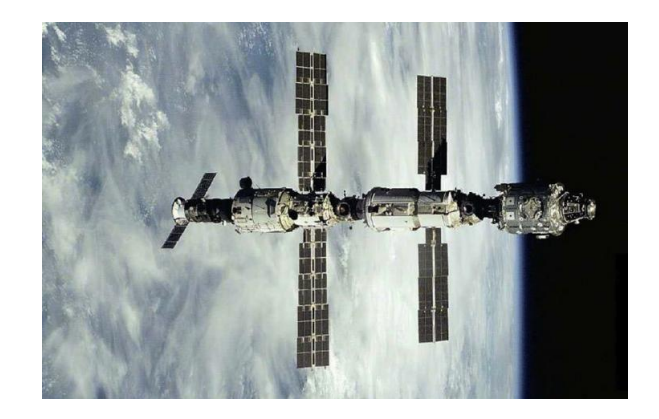

Figura 3.1: Un satellite è un proiettile sparato con una velocità tale da non atterrare più

### <span id="page-11-0"></span>3.3 Fase di parcheggio

Raggiunta l'orbita, viene impressa al veicolo spaziale una velocità v perpendicolare alla forza di gravità. Con le leggi della dinamica è possibile conoscere la traiettoria che sarà percorsa dal veicolo. Possiamo distinguere due casi:

- 1. se la velocità impressa v è inferiore ad un dato valore critico (velocità orbitale) il veicolo si comporta come un proiettile, e cadrà sulla Terra, in quanto la sua traiettoria è un arco di ellisse che interseca la superficie terrestre;
- 2. se la velocità v è uguale o superiore alla velocità orbitale, la traiettoria descritta dal veicolo non interseca la superficie terrestre, per cui esso diventa un satellite della Terra.

A seconda del valore della velocità con cui viene lanciato un satellite questo può effettuare diversi tipi di orbite:

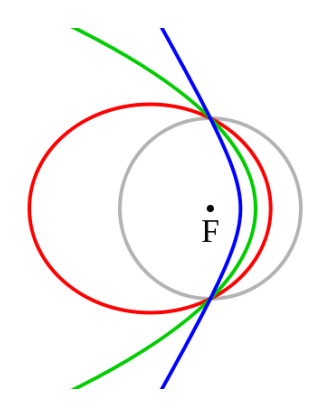

Figura 3.2: orbita circolare; orbita ellittica; orbita parabolica; orbita iperbolica.

Quando un satellite artificiale viene lanciato dalla superficie terrestre, gli viene impressa una velocità iniziale e quindi gli viene fornita una corrispondente energia cinetica. A mano a mano che esso si allontana dalla Terra, diminuisce la sua energia cinetica ma, in omaggio al principio di conservazione dell'energia, aumenta in corrispondenza la sua energia potenziale. Se la sua energia cinetica si annulla prima che il satellite sia uscito dal campo gravitazionale terrestre, esso ricadrà al suolo; in caso contrario potrà iniziare il viaggio spaziale.

## <span id="page-12-0"></span>La gittata massima

### <span id="page-12-1"></span>4.1 La gittata

La gittata è la distanza che separa il punto di partenza di un corpo lanciato in direzione obliqua, verso l'alto, dal punto in cui esso torna al suolo.

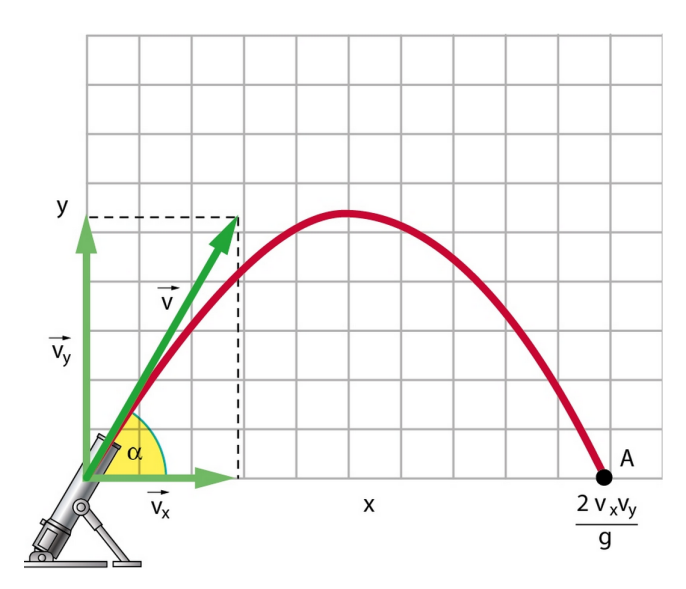

Dato che la traiettoria parabolica è simmetrica rispetto all'asse verticale passante per il vertice, la lunghezza L della gittata è il doppio dell'ascissa del vertice. Quindi il valore della gittata vale:

$$
L = 2x_v = 2\frac{v_x v_y}{g}
$$
  
Per le formule:  $y = x\frac{v_y}{v_x} - x^2 \frac{g}{2v_x^2 x_v} = \frac{v_x v_y}{g}$   

$$
y_v = \frac{v_y^2}{2g}
$$

### <span id="page-12-2"></span>4.2 La gittata massima

La gittata massima è la massima lunghezza che può essere ottenuta quando lanciamo l'oggetto. Ciò da cui dipende la massima lunghezza è l'angolo: al crescere dell'angolo di lancio, la gittata aumenta fino a raggiungere un valore massimo, per poi diminuire quando l'angolo di lancio aumenta ancora.

#### <span id="page-12-3"></span>4.2.1 Dimostrazione della formula della gittata massima

$$
L=2\frac{v_xv_y}{g}
$$

È possibile esprimere le componenti di  $\vec{v}$  come:

$$
v_x = v \cos \alpha \quad e \quad v_y = v \sin \alpha
$$

Quindi la gittata può essere riscritta come:

$$
L = \frac{2(v\cos\alpha)(v\sin\alpha)}{g} = \frac{v^2(2\cos\alpha\sin\alpha)}{g} = \frac{v^2(\sin 2\alpha)}{g}.
$$

L'ultimo passaggio per l'identità goniometrica:

 $sin 2\alpha = 2 cos \alpha sin \alpha$ 

Siccome v<sup>2</sup> e  $g$  sono costanti, la gittata è massima quando sin2 $\alpha$  assume il suo valore massimo, cioè 1. Questo accade quando l'angolo 2a è uguale a 90°, cioè quando l'angolo di lancio dell'oggetto è uguale a 45°.

$$
L = \frac{v^2}{g}
$$

#### <span id="page-13-0"></span>4.3 Esempi

Un esempio [Figura 4.1A] per cui vale la gittata massima secondo la formula sopraindicata è il lancio del cannone con l'angolo di 45° dal punto di intersezione di ascisse e ordinate, ovvero a quota  $0<sub>m</sub>$ .

Un esempio [Figura 4.1B] per cui non si può utilizzare la consueta formula per la gittata massima è il lancio di un oggetto ad altezza superiore all'intersezione tra gli assi coordinati.

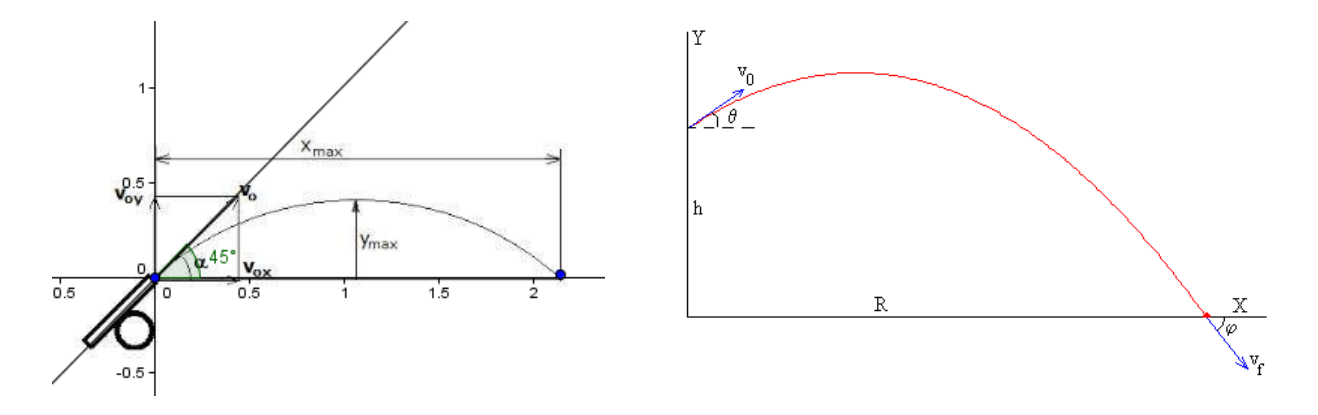

Figura 4.1: A) Esempio di modello che rispetta la formula. B) Esempio che non la rispetta.

# <span id="page-14-0"></span>Il calciatore non è un cannone

### <span id="page-14-1"></span>5.1 Le limitazioni del calciatore

Le limitazioni a cui è soggetto un calciatore sono molteplici. Queste possono riguardare i suoi sensi, il suo corpo ma anche riguardare la traiettoria del pallone e i suoi effetti.

#### Le limitazioni riguardanti il calciatore

• Il tempo di reazione

Il tempo di reazione è il tempo che occorre a un essere umano per accorgersi di un evento e reagire a esso con un'azione. Nel calcio i giocatori devono avere un certo tempo di reazione nei movimenti, per esempio per intercettare il pallone o colpire di testa. Questo aspetto è determinante per il portiere che ha la responsabilità di difendere la porta. Il tempo di reazione è una facoltà che si può allenare. Il portiere, per il suo compito, ha un tempo di reazione basso, di circa 30 centesimi. Questa è la limitazione a cui è soggetto il portiere.

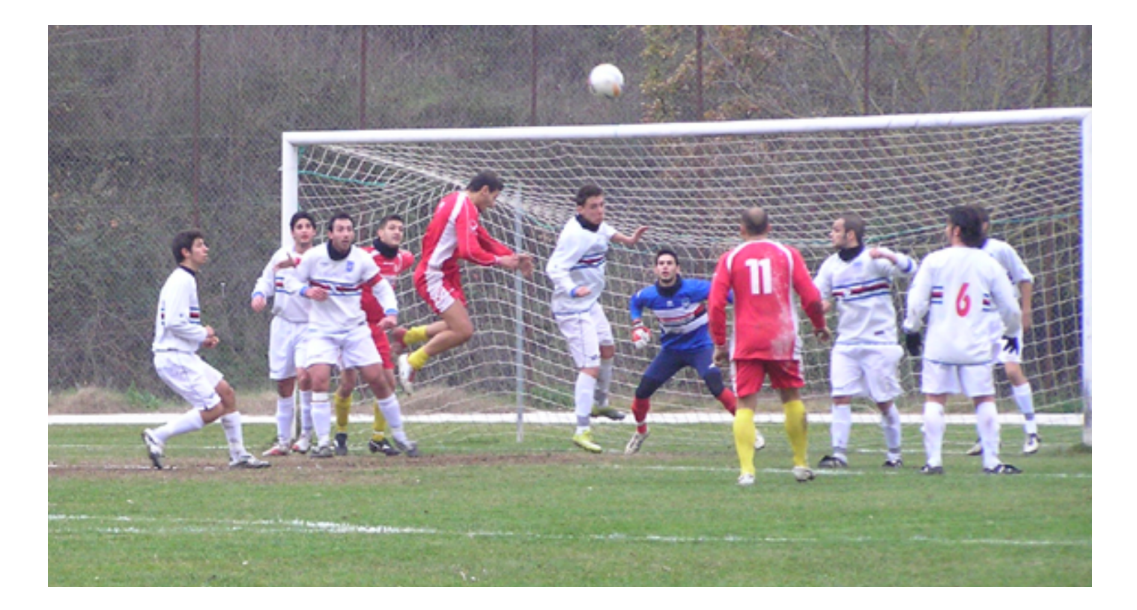

• La forza data dalla gamba al momento dell'impatto del pallone

Il corpo umano non può imprimere più di una certa forza al pallone, soprattutto se bisogna colpire la palla di testa. Quando calciamo in porta la velocità media iniziale del pallone è di 25m/s circa, mentre quando colpiamo il pallone di testa la forza sarà minore a meno che, per esempio in un calcio d'angolo, non si devii di testa il pallone in porta.

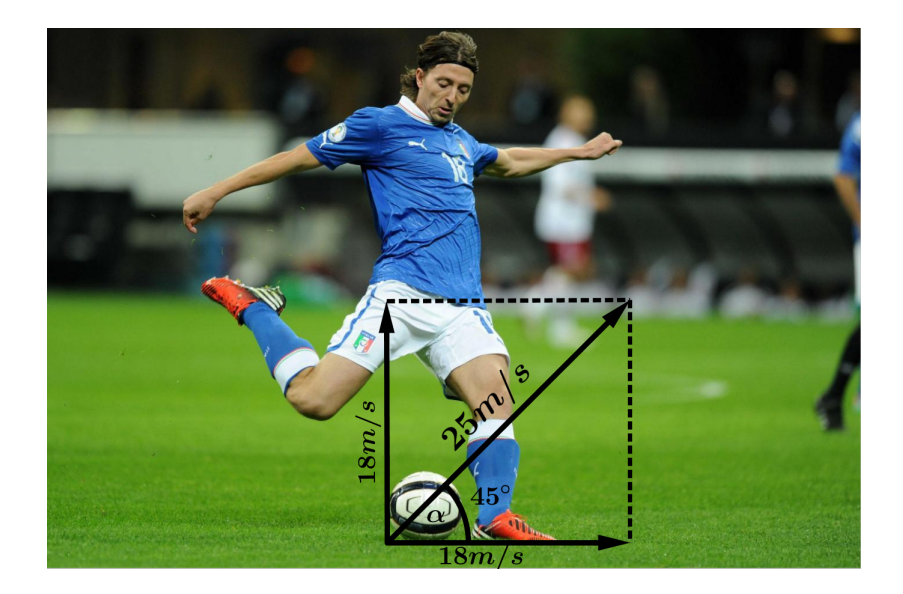

## <span id="page-15-0"></span>5.2 Le limitazioni riguardanti il pallone

#### • L'effetto della resistenza sulla traiettoria dei tiri.

Durante la traiettoria di un tiro, l'angolo tra la forza di gravità e la forza di resistenza dell'aria cambia in modo continuo. Nella fase ascendente della traiettoria la forza di resistenza è rivolta verso il basso, ciò appesantisce la palla. Nella fase discendente la resistenza è rivolta verso l'alto, quindi una parte di questa alleggerisce la palla. In questo senso entra in gioco l'accelerazione di gravità, che agisce lungo la componente verticale, attirando il pallone al suolo. In verticale il pallone si muove di moto uniformemente accelerato.

Quindi per ottenere una maggiore gittata bisogna imprimere al pallone una forza maggiore. Questa resistenza dipende in gran parte dalla velocità della palla.

#### • L'effetto Magnus.

L'effetto Magnus è un tiro speciale compiuto per la prima volta da Roberto Carlos che riuscì a segnare direttamente dalla bandierina del calcio d'angolo, cosa che sembrò impossibile: infatti ci aspetteremmo che un qualsiasi oggetto una volta scagliato prosegua lungo la direzione del lancio, cambiando solo di quota per effetto della gravità. Considerando che intorno alla bandierina del calcio d'angolo è presente una lunetta di raggio 1m entro la quale si può posizionare la palla e calciarla semplicemente senza produrre alcun effetto, con poche possibilità di segnare, sembra quasi impossibile che Carlos sia riuscito a tirare in rete da quella posizione.

#### Come ha fatto a segnare da quella posizione?

Come sappiamo già sul pallone quando è in volo si esercita solamente la forza di gravità. Quindi, per far ruotare il pallone in quel modo bisogna dargli l'effetto. L'effetto si verifica, in questo caso, quando il pallone ruota su se stesso e nello stesso istante l'aria ai suoi lati assume una velocità determinando un cambiamento di pressione. Di conseguenza il pallone rimane nell'aria e ruota in avanti finché il pallone non perderà quota improvvisamente e cadrà.

## <span id="page-15-1"></span>5.3 Ulteriori precisazioni

Differenza tra un normale calcio d'angolo e un calcio d'angolo con l'effetto: l'effetto può essere creato anche nel momento in cui tiriamo in porta per cercare di confondere il portiere.

Differenza tra tiro normale e tiro con effetto: invece nei tiri ai quali viene impressa una rotazione in avanti, agisce l'azione frenante della forza dovuta all'effetto Magnus.

Per approfondire l'effetto Magnus > [http://it.wikipedia.org/wiki/Effetto\\_Magnus](http://it.wikipedia.org/wiki/Effetto_Magnus).

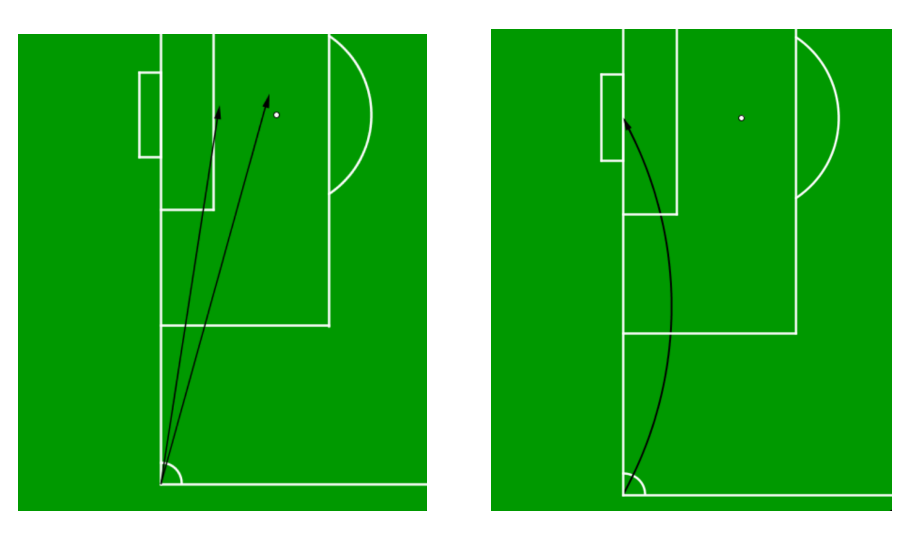

Figura 5.1: Un normale calcio d'angolo e un calcio d'angolo ad effetto

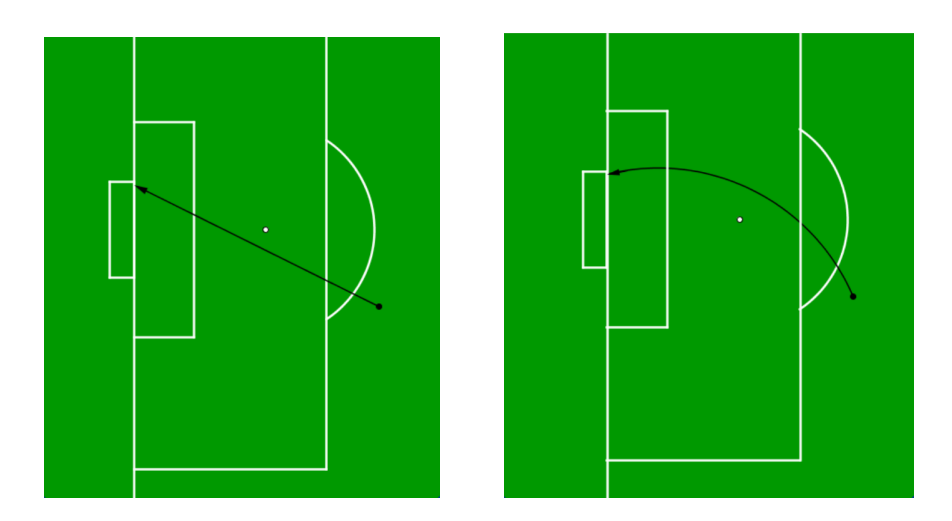

Figura 5.2: Un tiro normale e un tiro ad effetto

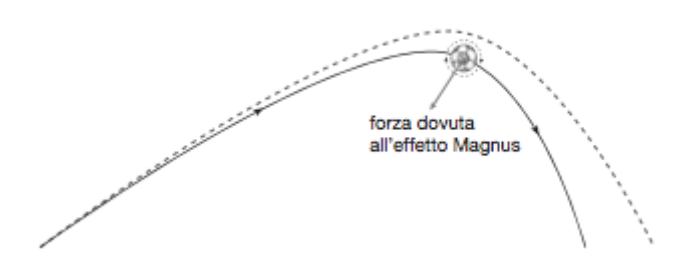

Figura 5.3: Forza dovuta all'effetto Magnus

# <span id="page-17-0"></span>Studio analitico con Tracker

### <span id="page-17-1"></span>6.1 Obiettivi

Osservare il comportamento di due moti di una palla: uno in cui si possa effettivamente utilizzare il modello del moto parabolico e quindi del quale si possa dimostrare la formula dell'equazione della traiettoria; un altro in cui il modello del moto parabolico non sia applicabile.

#### <span id="page-17-2"></span>6.2 Elenco dei materiali, delle apparecchiature e degli strumenti

Per effettuare l'esperimento abbiamo bisogno di:

- una palla: noi abbiamo usato una palla da calcetto per la palestra.
- una videocamera o un telefono cellulare con un'alta risoluzione per riprendere il moto della palla.
- software Tracker e GeoGebra, da utilizzare per tracciare e studiare la traiettoria.

#### <span id="page-17-3"></span>6.3 Descrizione del procedimento operativo e osservazioni

- 1. L'esperimento è stato svolto in palestra e abbiamo effettuato due filmati: il primo è una semplice rimessa laterale e una in cui abbiamo simulato un'azione di gioco con un tiro calciato dal limite con conseguente parata del portiere e rimessa in gioco del medesimo con le mani.
- 2. In seguito, avvalendoci dell'aiuto dei software Tracker e GeoGebra, abbiamo rappresentato la traiettoria.
- 3. Abbiamo osservato che solo nel moto ripreso in uno dei due filmati è possibile utilizzare il modello del moto parabolico. Come abbiamo fatto? Il software Tracker, oltre a mostrarci la traiettoria, fornisce anche le componenti vettoriali x e y della velocità: abbiamo usato la formula della traiettoria del moto parabolico e poi abbiamo verificato algebricamente se la condizione fissata dalla legge della traiettoria fosse rispettata oppure no.

#### Come si può usare Tracker?

Tracker è un software che si utilizza quando è necessario eseguire una "tracciatura" del moto di un oggetto: il programma consente di caricare video per poi, posti alcuni riferimenti grafici (un sistema di assi, evidenziare la particella, un metro per le misurazioni), eseguire il tipo di grafico che fa al caso nostro: grafico spazio-tempo, grafico velocità-tempo, ecc.

#### <span id="page-18-0"></span>6.4 Formule necessarie

Nel caso non fossero fornite le componenti vettoriali della velocità, per calcolare  $\bm{{\mathsf{v}}}_{{\mathsf{y}}}$  e  $\bm{{\mathsf{v}}}_{{\mathsf{x}}},$  bisogna moltiplicare v per il cos  $\alpha$  per il primo, mentre per il secondo caso bisogna moltiplicare v per sin $\alpha$ . La seconda formula necessaria è quella della traiettoria del moto parabolico:

$$
y = \frac{v_y}{v_x}x - \frac{1}{2}\frac{g}{v_x^2}x^2
$$

#### <span id="page-18-1"></span>6.5 Elaborazione dei dati

#### Prima prova

Analizziamo come primo moto quello della parata, cioè quello a cui non possiamo usare la formula della traiettoria, a cui è stato anche dato un po' di effetto a giro.

| 匪<br>Dati   | ◇              | massa A  | $\overline{\phantom{a}}$ |         |         | ▵ |
|-------------|----------------|----------|--------------------------|---------|---------|---|
|             | X              | ٧        | ۷v                       | ٧x      | ٧       |   |
| 0,033       | $-0,214$       | $-0.699$ |                          |         |         |   |
| 0,067       | 19,036         | 3,551    | 133,853                  | 525,404 | 542,186 |   |
| 0,1         | 34,786         | 8,217    | 117,59                   | 479,118 | 493,337 |   |
|             | $0.133$ 50.953 | 11,384   | 93,822                   | 491,628 | 500,5   |   |
| 0.167       | 67,536         | 14,467   | 83,814                   | 495,381 | 502,421 |   |
| 0.2         | 83,953         | 16,967   | 95,073                   | 486,624 | 495,824 |   |
|             | 0.233 99.953   | 20,801   | 78,811                   | 466,608 | 473,217 |   |
|             | $0.266$ 115.0. | 22,217   | 30,023                   | 460,354 | 461,332 |   |
|             | $0.3$ 130.6.   | 22,801   | 40,031                   | 451,597 | 453,368 |   |
| 0.3331145.1 |                | 24,884   | 32,525                   | 440,338 | 441,538 |   |
|             | $0.366$ 159.9. | 24,967   | 10,008                   | 451,597 | 451,708 |   |
|             | $0.4$ 175.2.   | 25,551   | 18,764                   | 445,342 | 445,737 |   |
|             | $0.433$ 189.6. | 26,217   | 2,502                    | 367,783 | 367,791 |   |
|             | $0.466$ 199.7. | 25.717   | $-10,295$                | 324,089 | 324,252 |   |
|             | 0.5044.2       | OF E94   | 22000                    | 250.2   | 250.004 |   |

Figura 6.1: Tabella dei valori

Per dimostrare che questo moto non può avere come modello il moto parabolico basta dimostrare che sostituendo una x trovata con Tracker non risulta la corrispondente y attraverso un processo algebrico. Sostituiamo alla formula i valori numerici:

$$
\frac{117}{479} - \frac{1}{2} \times \frac{9.8}{479^2} = 7.84 - 0.025725 = 7.81
$$

Non è corretto, infatti la y dovrebbe essere 8*.*217.

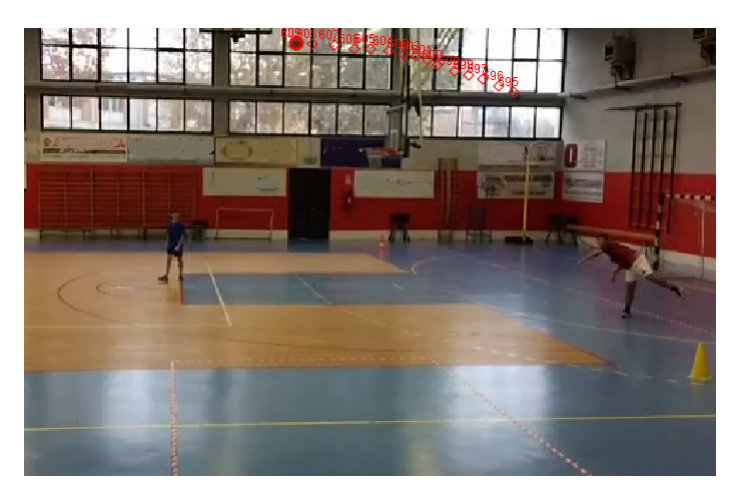

Figura 6.2: Uno dei momenti del moto della parata

#### Seconda prova

Per il secondo moto invece ci rendiamo subito conto che è possibile applicare la formula e quindi tutto il modello. Come si può notare dalla rappresentazione grafica, si ottiene proprio una parabola: la rappresentazione è stata ottenuta utilizzando i dati forniti dal software Tracker.

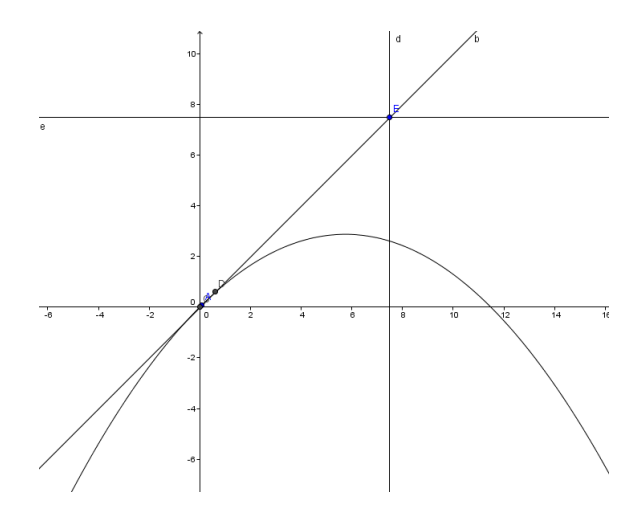

Figura 6.3: La parabola che rappresenta la traiettoria dal lancio

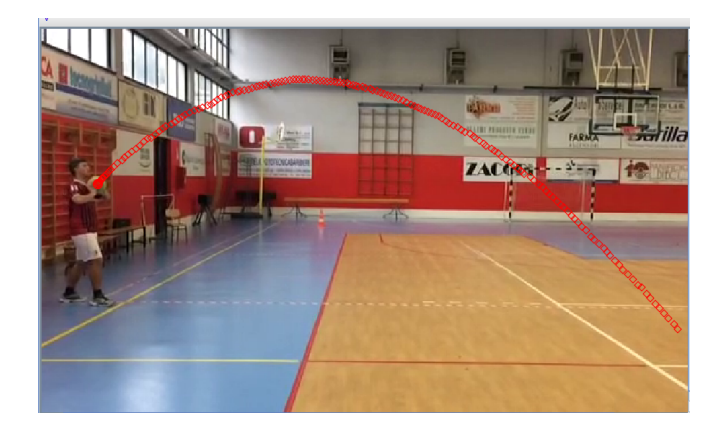

Figura 6.4: Il moto della parata

### <span id="page-19-0"></span>6.6 Osservazioni conclusive

Per il moto della rimessa avremmo potuto anche calcolare la gittata della palla.

# <span id="page-20-0"></span>Conclusione

I n conclusione al lavoro, siamo riusciti a comprendere in modo approfondito il moto parabolico insieme ai diversi casi in cui possiamo usare questo modello fisico. Abbiamo studiato questo tipo di moto in ambito calcistico, analizzando accuratamente, dopo aver posto tutti i limiti necessari, la forza impressa al pallone o il moto compiuto dalla palla una volta calciata dal giocatore, distinguendo i due principali modi per colpirla. Siamo però riusciti a constatare, grazie ad un procedimento algebrico e al supporto del software Tracker, che non tutti i moti compiuti dal pallone seguono un moto parabolico. Abbiamo inoltre approfondito ciò che è la gittata massima, analizzandone le formule e le varie applicazioni nella realtà del gioco di squadra.

Ora possiamo rispondere al quesito posto in copertina:

#### Davvero la gittata massima si ottiene con un angolo di 45 gradi?

No. La risposta è decisamente negativa: nella realtà vi sono troppe incognite, troppi fattori che le pagine di un libro - ovviamente per semplificare la questione - non fanno che omettere. Ciò che si può studiare su un libro di testo non è altro che un modello, con un ambito di validità limitato: basta aggiungere la resistenza aerodinamica e le formule non valgono più. Basta considerare tale attrito, che il tempo di volo e la gittata diminuiscono.

Un grande lavoro di squadra - dicevamo in apertura - che ci ha permesso, grazie al contributo di ognuno di noi, di approfondire insieme questo aspetto della fisica.

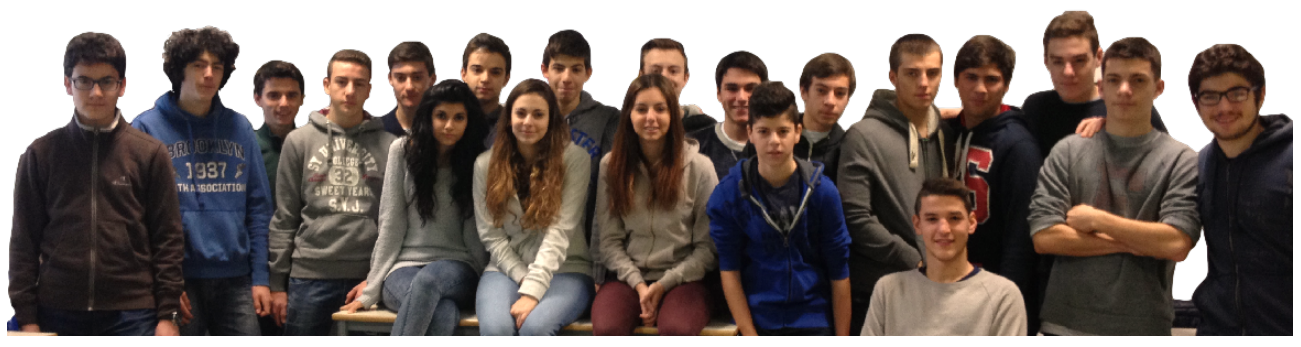

Gli autori di 3 A

# <span id="page-21-0"></span>Diario dei lavori

#### Introduzione

Quest'anno la nostra classe ha prodotto un elaborato in formato portable document format o pdf e un eBook riguardanti il moto parabolico dal titolo Davvero la gittata massima si ottiene con un angolo di 45 gradi?.

### Divisione in gruppi

Come primo passo per arrivare al prodotto conclusivo, a cui ha collaborato l'intera classe, siamo stati divisi in gruppi dall'insegnante in base alle nostre abilità e alla difficoltà dell'argomento, per semplificare il progetto. La docente di fisica, una volta creati i gruppi, ha assegnato a ognuno il proprio compito e ha dato indicazioni su cosa ci si dovesse soffermare nelle proprie ricerche. Ogni gruppo avrebbe dovuto creare due versioni dei file originati: una con LATFX per il file pdf e una con OpenOffice per l'eBook.

### Scadenze

Ogni fase del progetto ha avuto precise tempistiche. La durata di ogni parte del lavoro è stata abbastanza lunga per permetterci sia di approfondire le ricerche da effettuare sia per consentirci di occuparci dei nostri impegni scolastici.

#### Metodo utilizzato

Alla base del nostro lavoro c'è stato uno studio individuale e teorico sul libro da parte di tutti gli studenti riguardante la cinematica e il moto parabolico in particolare. L'insegnante ha poi accertato le nostre conoscenze con una verifica sulla parte teorica. In seguito per approfondire le spiegazioni del libro, ogni gruppo ha effettuato ricerche sul web. Oltre a questo, alcuni di noi, con il consenso della professoressa di educazione fisica, hanno usufruito della palestra per condurre degli esperimenti reali. Effettuati questi esperimenti, lanciando semplicemente una palla, registrando il suo moto con una telecamera e tracciandolo con il software Tracker, uno dei gruppi ha prodotto un file provvisorio in cui ha inserito ciò che sarebbe servito nell'elaborato finale.

## Elaborato finale

I file creati sono stati condivisi con l'insegnante e con i gruppi addetti alle correzioni. Dopo essere stati controllati, tutti i lavori prodotti sono stati assemblati per formare l'elaborato finale. Il primo file creato è stato il più semplice, ovvero il pdf. Poiché il gruppo disponeva già dei file LATFX è bastato raccoglierli, creare un unico file e, dopo opportune modifiche per una corretta impaginazione, l'elaborato era pronto. Un po' più complicato è stato l'assemblaggio dell'eBook in quanto è stato usato un programma, Pages, presente sui Mac ed è servito esportare i file in formato ePub e correggere alcuni errori dovuti al cambiamento del formato. I due file finali sono stati infine nuovamente riletti da due gruppi distinti per controllare eventuali errori.

# <span id="page-22-0"></span>Bibliografia e Sitografia

Ugo Amaldi, L'Amaldi per i licei scientifici, Zanichelli

Nicola Ludwing, Gianbruno Guerrerio, La scienza nel pallone, Zanichelli

- Geogebra Sito da cui scaricare il software. <http://www.geogebra.org>
- Tracker Sito da cui è possibile scaricare il software. <https://www.cabrillo.edu/~dbrown/tracker/>
- Zanichelli.it Sito da cui sono tratte alcune immagini <http://ebook.scuola.zanichelli.it/amaldiscientifici/>
- SerieAnews.com Sito da cui sono state tratte informazioni relative al mondo dello sport. <http://serieanews.com/>
- Moto dei satelliti Sito da cui sono tratte alcune informazioni e spunti. <http://www.lombardoradicect.it/attachments/article/1024/satelliti>

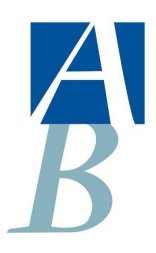

Liceo Attilio Bertolucci Editore ISBN 9788898952014

> Editato in Parma marzo 2015

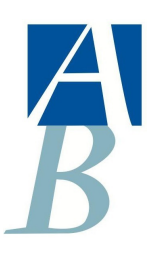

#### Liceo Attilio Bertolucci Editore

Via Toscana 10/a - 43122 Parma [prps05000e@istruzione.it](mailto:\protect \protect \edef T1{T1}\let \enc@update \relax \protect \edef jkpss{jkpss}\protect \edef m{m}\protect \edef n{n}\protect \xdef \T1/jkpss/m/n/10.95 {\T1/jkpss/m/n/10.95 }\T1/jkpss/m/n/10.95 \size@update \enc@update \ignorespaces \relax prps05000e@istruzione.it) - 0521 798459

ISBN 9788898952014